## La chanson de Perséphone Trio Nouk's – compagnie Girouette Propositions pour le cycle 3

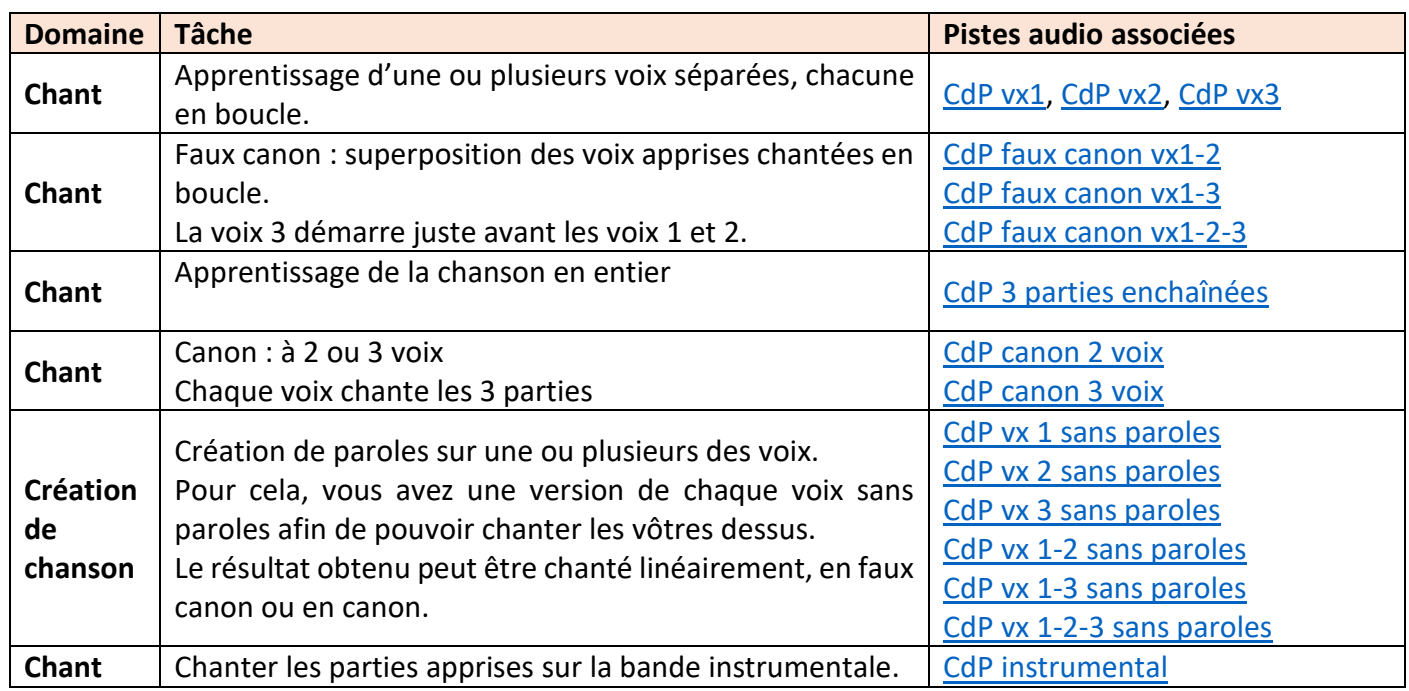

Pour ceux qui le souhaitent, la [partition](https://nuage02.apps.education.fr/index.php/s/68wM6xJCqL5RBAz) !